### 学術論文

## シースルー型 HMD における視覚パラメータの較正法

大石 峰 士\* 暗\* 舘

#### Calibration Method of Visual Parameters for See-Through Head-Mounted Display

Takashi Oishi and Susumu Tachi

It is expected that See-Through Head-Mounted Display (STHMD), which superimposes the virtual environment generated by computer graphics (CG) on the real world, can vividly execute various simulations and designs by using both of the real and virtual environment around us. In STHMDs, information given as a virtual environment has to exactly match with the real environment, because both environments are visible. This is one of the problems to be solved for practical use. Particularly for matching of locations and size between real and virtual objects, disaccordance is likely to occur between the world coordinate of the real environment where the user of STHMD actually exists and that of the virtual environment described as parameters of CG, which directly causes displacement of locations where virtual objects are superimposed. This must be calibrated so that the virtual environment is superimposed properly. Among causes of such errors, we focused both on systematic errors of visual parameters caused in manufacturing process and differences between actual and supposed location of user's eye on STHMD when in use. The former is required to be calibrated only once after the fabrication of STHMDs, whereas the latter has to be calibrated every time users start using STHMDs. We have proposed calibration methods which are suitable to properties of these causes of errors. In the method, the direct fitting of the virtual cursor drawn in the virtual environment onto targets in the real environment is performed. Then, based on the result of fitting, the least square method identifies values of the visual parameters which minimize differences between locations of virtual cursor in the virutal environment and targets in the real environment. Application of the method to the STHMD which we have made is also repored. The differences between the virtal cursor and targets in the real environment due to systematic errors caused in the manufacturing process were reduced to about 1 [mm] per target, which was less than one-thirtieth of that before the calibration. The differences between the virtual cursor and targets in the real environment due to the location of user's eyes were also reduced about 2 [mm] per target, which was a half of that before the calibration. This result was well enough to prove the effectiveness of the calibration methods.

Key Words: Tele-Existence, Virtual Reality, See-Through Head-Mounted Display, Calibration of Visual Parameters, Non-linear Least Square Method

#### 1. は じ め に

コンピュータグラフィクス (CG) により生成した仮想世界を 現実の空間の上にスーパーインポーズするシースルー型 HMD (以下 STHMD) は、実際に存在する身の回りの環境を活用し た各種シミュレーションや設計への応用が期待されている。ま た、何らかの作業を進めるにあたり、これまでマニュアルの形 式で与えられていた情報を、STHMDを用いて実際の作業対 象とともに視覚的に提供する事ができれば、作業の簡易化、効 率の向上が実現できると考えられる.

原稿受付 1993年11月12日

しかし、対象物である実環境を同時に見ることが可能である ため、提示される仮想環境、仮想物体としての情報は実環境と 整合性のとれたものでなければならず、この整合性の問題は, STHMDの実用化のためのひとつの課題となっている[1]. 特に位置に関する整合性について考えると、STHMDを装着 する人間が実際に存在する実環境の座標系と CG での仮想環境 の座標系という二つの座標系の不一致が生ずる可能性が高く, それは直接スーパーインポーズ位置のズレにつながる。人間の 目は高い分解能を持つため、このようなズレは不都合であり, 仮想環境が意図したところに正しく提示されるよう、これを較 正する必要がある.

両環境の座標系の不一致の原因としては、まず位置姿勢計測 用センサによる頭部位置計測誤差が考えられるが、これ以前に

<sup>\*</sup>東京大学先端科学技術センター

<sup>\*</sup>RCAST, The University of Tokyo

HMD 自身の問題として,

● HMD 製作時の視覚パラメータの誤差

●装着時の眼球位置ズレ

によるズレが発生する可能性がある. 前者は製作時に一度較正 すれば済むもの、後者は装着時の初期化手続きとして較正が可 能なものである.

廣瀬らが開発した STHMD では、体性感覚を利用し、指先 が示す位置との対応をとることで視覚パラメータの較正、及び 装着者の眼間距離に対する補正が行われているが[1], 実環境 内の点との厳密な位置の対応づけは行われていない. 整合性と いう観点に立つならば、実環境座標に対して直接位置合わせを 行うことが重要である. 本論文では、実環境内に較正点を用意 し、実環境内の点と位置合わせを行うことで、簡単な手続きに より上記の二つの要因の構成を順次較正する方法を提案し,試 作した STHMD を用いてこれを実行したので報告する.

#### 2. STHMDを用いた視覚提示系の構成

#### 2.l STHMD の設計と試作

HMD は, LCD 等の映像面を, Fig.1 に示す簡単な光学系 によって

$$
d_{\text{vir}} = k + \frac{fa}{f-a} \tag{1}
$$

で与えられる距離 dvir に置かれた仮想的なスクリーン (以下, 仮想面と呼ぶ)として左右それぞれの目に1枚ずつ提示する装 置と考えればよい「2]. 左目用のスクリーンには左目に相当す る視点から、右目用には右目に相当する視点からという具合 に, HMn 設計時に設定している 装着者の眼間距離に 等しい視 差をつけた2枚の平面像を投影することで、両眼視による3次 元空間知覚において重要な役割を果たす両眼輻輳及び両眼視差 を再現する.

光学系を Fig.1 のように簡単にするため、通常水晶体の焦 点調節は  $d_{\rm vir}$ に固定される. 輻輳角と焦点調節の間には相互作 用が存在するため、これらを全く独立に扱えるわけではない

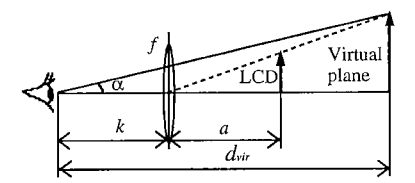

r**ig.** 1 Uptica J<br>I

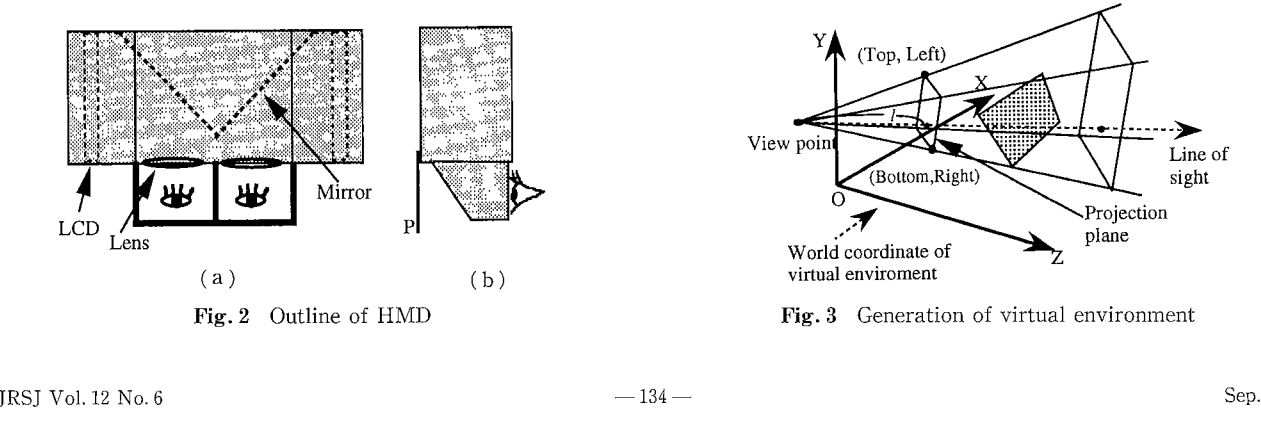

が、両者の間の不一致が許容される範囲については研究報告が あり、例えば  $d_{\text{vir}}=1$  [m] とした場合には十数 [cm]~無限遠の 輻輳角に対して自然な像の融合が行えることがわかっている 「2][3]. したがって、この数値は光学系の設計の際のひとつ の目安である.

Ξ

映像の提示には 5.7 インチの LCD を用いている. 視野角は できるだけ大きくとりたいが、その分映像の解像度が落ちるた め、両者の間で折り合いをつけなければならない。例えば筆者 らの設計では Table 1 にまとめる仕様で行っている.

映像の提示を行う部分の概観は Fig. 2 に示すとおりで、図 中の目のマークがおおよその 目の位置を表す. この部分はオー トバイ用のフルフェイスのヘルメットに取り付けられる. この へルメットは、顎を含め、頭全体を覆うものであるので、ヘル メットに取り付けられた映像提示部は、人間の頭にしっかりと 固定されることになる. Fig. 2(b)に描かれている P は, 上述 の装着時の眼球位置ズレの較正を行うための指標を置くプレー トであり、第4章で用いられる.試作した STHMD では、こ のプレートがすべての寸法の基準となり、以下で「設計時に想 定している仮想面の 位置」とか「想定している 目の位置」とい う表現を用いるが、これらはいずれもこのプレートを基準と し、そこから設計図に基づいて決定されるものである.

#### 2.2 仮想環境の生成

仮想環境は、CG内に設定した世界座標系の上に、提示した い仮想物体をモデルに基づいて描画することにより構成され る. さらにこの仮想世界に対して3次元投影変換を施すことに よって, LCD に投影すべき 平面像を得ることができる・ 投影 変換の行い方では、視点、視線及び垂直、水平の視野角を設定 すべきパラメータとして持つ透視投影と、視野角の代わりに視 点から適当な距離 (Fig. 3 における  $l$ ) に設けた投影面の形状を (Top, Left) 及び (Bottom, Right) で指定するウインドウ投 影が代表的である. どちらの場合も投影面は視線に対して垂直 であるが、透視投影では視線に関して対称な視野しか表現でき ないのに対し、ウインドウ投影は Fig.3 のように非対称な視 野を表現することができるので、本論文の議論の対象である視

Table 1 Specification of HMD

|            | Field of view | $d_{\rm vir}$      | Distance between      |
|------------|---------------|--------------------|-----------------------|
| Horizontal | Vertical      |                    | two lenses            |
| 40°        | 30°           | $1\lceil m \rceil$ | $65 \, \mathrm{mm}$ ] |

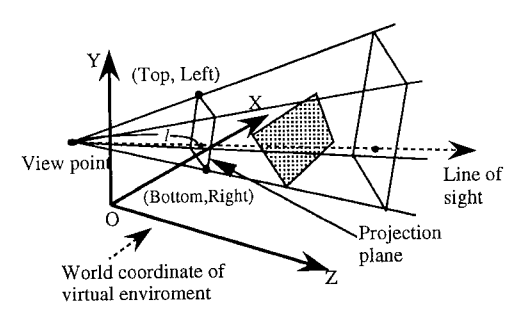

Fig. 2 Outline of HMD Fig. 3 Generation of virtual environment

覚パラメータの較正を行うためにはウインドウ投影の方が都合 がよい。したがって、本論文ではウインドウ投影を用いて投影 変換を行っており、視覚パラメータといえば、視点、視線、及 び投影面の形状 (Top, Left), (Bottom, Right) を指すものと する. l より視点に近いところにある物体は投影変換の際に切 り捨てられて LCD には映らないので、l の値は小さくとる方 がよいが、 $d_{\rm vir} = 1$ [m] とした場合, 自然な立体像の融合が行わ れる限界は十数 [cm] なので、 $l=0.1$ [m] と設定しておけば十 分である.

仮想環境を正確に実環境の上にスーパーインポーズするため には、実際に製作された HMD の仮想面の位置に合わせて上 述の視覚パラメータを設定する必要がある。しかし、製作時の 誤差のため、実際の仮想面の位置は設計時に考えられているも のからズレている可能性が高い上、ズレは予測することが不可 能である. また、装着時の実際の目の位置は、HMD を装着し たときに初めて確定する. したがって、これらの要素をあらか じめ視覚パラメータに取り入れることは不可能であり、以下の 議論で述べる 手続きに従って 順次較正していかなければならな いのである.

#### 3. 製作時の視覚パラメータの誤差の較正法

製作時の誤差とは、製作された HMD の光学系に生じてい る誤差のことであり、上述のとおり、この影響は仮想面の設計 時に想定している位置からのズレとして現れる. したがって本 章で,仮想面のズレの測定結果を CG の投影面を決定するパラ メータに反映させることによる映像の提示位置の較正法を提案 し、これを試作した HMD へ適用する.

#### 3.1 較正手順

較正は以下の手順で行う.Fig.4 は,そのフローチャートで ある.

- 1. HMD を実環境座標原点に設置する.
- 2. HMDの設計値に基づく視覚パラメータを読み込み、仮 想環境を生成する.

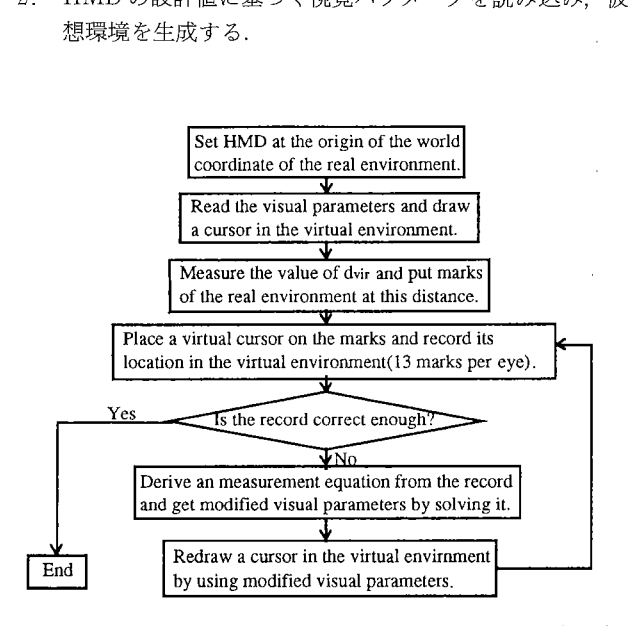

Fig. 4 Process of cancellation of systematic errors caused in the manufacturing process

- $3.$  実現された仮想面の中心までの距離  $d_{\text{vr}}$ を測定し,実環 境内の指標をこの距離に置く.
- 4. 仮想環境内のカーソルを動かして実環境内の指標に重ね 合わせ、カーソルの仮想環境座標での位置を記録する.
- 5. 記録された位置と、視覚パラメータが正しく設定されて いる場合に得られるはずのカーソルの位置を比較する. 両者の差異が 十分小さければ 較正終了. このときの視覚 パラメータが較正結果として以後用いられる. そうでな ければ測定結果から観測方程式を導いて次に進む. ここ で観測方程式とは、カーソル位置の測定結果と視覚パラ メータのズレの関係を表す方程式のことで、3.4節で定 義され, 3.5 節において視覚パラメータの推定に用いら れる.
- 6. 観測方程式を解いて視覚パラメータの修正値を推定す る.
- 7. 修正値を用いて仮想環境を再度生成し、手順4に戻る.

#### 3.2 製作時の誤差によるズレの測定

このような手順に従って、試作機において仮想面の位置がど の程度ズレているか測定する. ズレの測定及びそれに続く較正 を行うためには、まず実環境内に座標系を導入し、この座標系 の上に位置合わせのための指標を用意する必要がある. そのた めに構築した測定装置の概略を, Fig.5 に示す. パネル上に実 環境内の指標としての LED がのせてあり、このパネルの中心 を垂直に貫く 直線を実環境座標系の Z 軸 とする. y は鉛直上 向きに取り、この2軸に対し右手系を構成するように  $X$ 軸を とる. HMD は、両眼の中心が座標原点に、視線が無限遠を向 くように置かれる. つまり、設計時に想定している左目の位置 が [mm] を単位として (32.5, 0.0, 0.0), 右目の位置が Ⅰ 32.5, 0 . 0 , 0 . 0) であ り, 左 目の仮想面の 中心位置が (32.5, 0.0, 1000), 右目は (-32.5, 0.0, 1000) であるよう に置かれる. パネルは2本のレールで支えられ, 0.5[m]< $z$ < 4[m] の範囲で移動が可能であるが, 測定は 0.5[m], 1[m], 2[m], 4[m] の 4 ケ所でのみ行う.

一方,仮想環境座標系における HMD の位置も,上記と同 様左目の位置を(32.5, 0.0, 0.0), 右目を (-32.5, 0.0, 0.0) とし, 左目の投影面の中心位置を(32.5, 0.0, 100.0), 右目を (-32.5, 0.0, 100.0) と設定する. 仮想環境内の指標には, CG で描画した十字形のカーソルが用意されとおり、ジョイス ティックの操作によりこのカーソルを移動させることができ る.

測定は、Fig.5 に示されているように人間が HMD を装着し たのと等価な状態で行う. この場合, 製作誤差と装着時の眼球

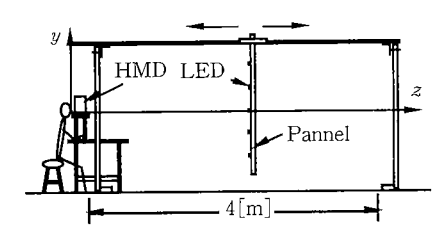

Fig. 5 Measurement system for calibration

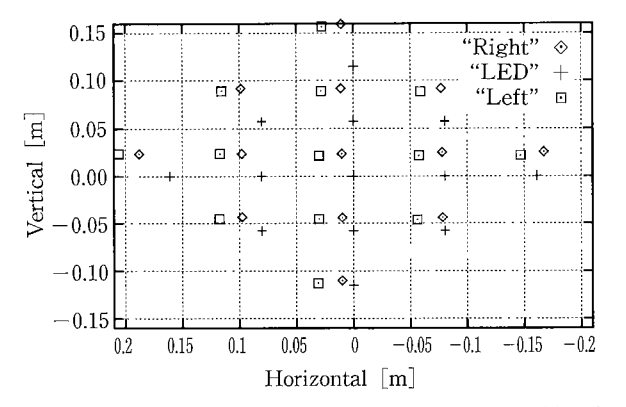

Fig. 6 Measured location of cursor at  $z = d_{\text{vir}}$  before calibration

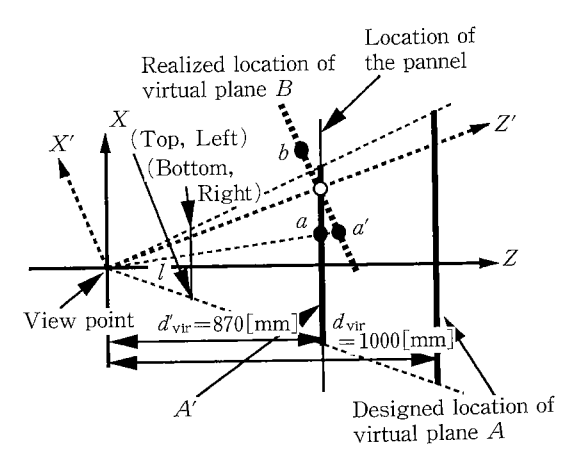

Fig. 7 Information obtained by the measurement

位置ズレの両方の影響が混在する可能性がある. しかし、眼球 位置ズレの影響は、仮想面上の点とパネル上の点との間の視差 を生じさせるものなので、パネルを実現された仮想面の中心ま での距離 dvr に置けばこれを除去することができる. 逆に、パ ネルを dvir に置くにはこの視差を利用すればよい. すなわち仮 想面の中心に指標を描画し、顔を上下左右に適当に揺らしなが らパネルを前後に動かすと、パネルの中心にある LED との間 で運動視差が生じない距離を求めることができる.この距離が 直ちに実現された仮想面までの距離を与えるものではないが、 d'vir を用いてこれを算出することができる. d'vir の値は、試作 機では d'ir=870[mm] であった.

そこでパネルを z=870[mm]に置き、製作誤差のみの影響 によるズレの測定を行う、仮想環境内に描画した十字のカーソ ルを各 LED に重ね合わせ、仮想環境座標系で表現されるカー ソルの位置を記録するのが測定の手順である.本来 HMD は 両眼立体視のための装置であるが,光学系は左右それぞれの目 に対して別々に構成されているので、測定は左右別々に行うこ とができる。左右両眼の視覚パラメータの複雑な絡み合いを避 けるためにも、この方が都合がよい. 測定の結果は Fig. 6に 示すとおりである. 測定はパネルを z=870[mm]に置いて行 っているが,Fig.6の横軸,縦軸はそれぞれ,奥行きをすべて  $z=1$ [m] と換算したときに  $x, y$  がどのような値をとるかを表 している.

HMDの位置の設定は実環境内、仮想環境内で等しくしてあ るので、仮想面の位置にズレがなければ、カーソルは実環境座 標内に配置された各 LED の座標をそのまま仮想環境座標系で 表している"+"のマークに重なるはずである。これに対し、 実際に測定されたカーソルの位置は左右それぞれ Fig. 6 に示 されているとおりで、この試作機において製作誤差による仮想 面のズレが明らかとなっている.

#### 3.3 測定結果の考察

ここで、設計時に想定している仮想面、実現された仮想面, パネルの、3枚の平面が置かれる位置,及び Fig. 6の結果と 実現された仮想面のズレの間の関係を考えてみよう、測定装置 内には実環境座標系(O-xyz)と HMD を通して広がる仮想環 境座標系 $(O'-x'y'z')$ が重なり合って存在しているが、Fig.7 のとおり、太い破線で表されている実際の仮想面 B にズレが 生じている上この段階ではこのズレが視覚パラメータに反映さ れていないので、z'軸はまだBの中心を向いている. Fig.7 において、太い実線で表された、設計時に想定している仮想面  $A$  は, $z$  軸上視点から距離  $d_{\rm vir}$  の所にある.また, $B$  の中心 (図中の○)までの距離は手順3での測定の結果すでに dVir とわ かっており、パネルはそこに置かれている.

ここで、パネル上の指標の位置及び測定結果の意味をわかり やすくするため、パネル上にAの代替物とでもいうべき平面  $A'$ を導入する.  $A'$ は、 $A$ をz軸方向に  $d_{\rm vir}/d_{\rm vir}$ 倍したもの で、図中ではパネルが置かれている距離の上で太い実線として 表されている. Aに基づくCGの投影面は、図中の (Top, Left), (Bottom, Right) で与えられているが、実はこれは, A'に基づいて与えられるとしても何ら問題はない. 両者の違 いは、z軸方向に I/dvir 倍して投影面を求めるか、 I/dvir 倍して 求めるかという点のみである. それゆえ、A との位置関係か ら B の位置を求めることを考える代わりに、A' との位置関係 により B を定義することができるのである.

さて、実環境内の指標は、このA'の上、例えば点aなどに 置かれている. O-xyz における a の位置  $a_{\text{real}}$ は,  $a_{\text{real}} = (a_x, a_y)$ ay, d'vir) 『 で与えられる. 較正が行われていない状態では, こ の点aに対し、これと等しい位置にあると見なされたCGの カーソルは点 b に描画される. つまり, A' 上における a の位 置とB上におけるbの位置は等しく、O-x'y'z' で見た点bの 位置は、O-xyz で見た点 a の位置と同様  $b_{\text{vir}} = (a_x, a_y, d_{\text{vir}})^T$ である. これが Fig.6 では"+"で表現されている. カーソル を点aに重ね合わせることで得られる点は a'で、a'のO $x'y'z'$ で見た位置  $a'_{\text{vir}} = (a'_{x}, a'_{y}, d'_{\text{vir}})^T$ が実測値として表現され ている.

 $B$ の位置は、 $a$ real から  $b$ real への写像を A' に施すことによ り求められる.  $a_{\text{real}}$ はすでにわかっているので、我々はOxyz で表現したbの位置 breal が必要である. しかし、これを 測定することはできない.したがってわかっている情報である  $a$ real,  $b$ <sub>vir</sub> と, 測定結果である  $a'$ <sub>vir</sub> を解いてこの写像を表現し なければならない.

#### 3.4 仮想面のズレと視覚パラメータの関係

Fig. 7 で若干説明したように、仮想面の位置の情報は CG の 投影変換における投影面の位置に反映されている. Fig. 8 にお

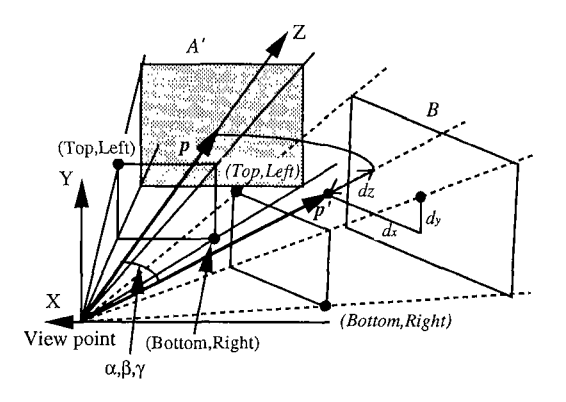

Fig. 8 Relation between the shift and rotation of virtual plane and visual parameters

いて、Fig. 7 で定義した平面  $A'$  に基づく CG の投影面は、 $A'$ をpの方向に  $l/dv_{\text{ur}}$  倍した (Top, Left), (Bottom, Right) と なる. p はウィンドウ投影のパラメータのうち, 視線の方向を 表すものである. pの始点は投影変換における視点を表す点, 終点は A' の中心であり,  $\|\boldsymbol{p}\| = d$ V<sub>ur</sub> である. 一方, 実際の仮想 面 B はこれとは異なる位置にあって、対応する投影面の位置 が (Top, Left), (Bottom, Right) で表されている.  $p'$ は B への垂線であり、実現された仮想面に基づく CG の投影変換の パラメータのうち、視線を表すベクトルに当たる. p'の始点 は、やはり投影変換における視点を表す点であるが、終点は B への垂線の足であり、これは必ずしも B の中心を向いてい ない. また,  $(Top, Left)$ ,  $(Bottom, Right)$ は,  $B$ を $p'$ の方向に  $||\mathbf{p}'||$  倍して得られるが、必ずしも  $||\mathbf{p}'|| = d'_{\text{vir}}$  ではない.

我々が提案する較正法では、この2枚の仮想面の間を

- $\bullet$ 視線を表すベクトルの方向の変化 $p \rightarrow p'$ (ZYX オイラー角  $\alpha$ ,  $\beta$ , γ で表現)
- ●仮想面中心位置の視線ベクトルからの変位 $(d_x, d_y)$ と、視 線ベクトルの長さの変化 (dz)
- $\bullet$  仮想面の形状の変化(横倍率  $a$ , 縦倍率  $b$ )

という8個のパラメータで関係づけられて実現された仮想面の 位置を求めた後、これを  $p'$  方向に  $\mathcal{U} \| p' \|$  倍して投影面の位置 とする. 視線ベクトルの方向の変化は

$$
R = \begin{pmatrix} cac\beta & ca\varsigma\beta s\gamma - sac\gamma & ca\varsigma\beta c\gamma + sas\gamma & 0\\ sas\beta & sas\beta s\gamma + cac\gamma & sa\varsigma\beta c\gamma - cas\gamma & 0\\ -s\beta & c\beta s\gamma & c\beta c\gamma & 0\\ 0 & 0 & 0 & 1 \end{pmatrix}
$$
 (2)

$$
(sa=\sin a, ca=\cos a \&\text{\&})
$$

なる行列 R で、また、仮想面の中心位置の変位と形状、及び 視線ベクトルの長さの変化はまとめて

$$
A = \begin{pmatrix} a & 0 & 0 & d_x \\ 0 & b & 0 & d_y \\ 0 & 0 & 1 & d_z \\ 0 & 0 & 0 & 1 \end{pmatrix}
$$
 (3)

なる行列 A で表現される. これらの行列を用いると, 3.3節 に述べた  $a_{\text{real}}$ と  $b_{\text{real}}$ 間が

$$
\boldsymbol{b}_{\text{real}} = RA \boldsymbol{a}_{\text{real}} \tag{4}
$$

という関係式で結ばれるのである。同時に、実現された仮想面

までの距離  $p'$  は,

$$
\|\mathbf{p}'\| = d_{\text{vir}}' - d_z \tag{5}
$$

と表すことができる.

さて、 $a \geq b$ の位置関係は  $O$ -xyz で見ても  $O$ -x'y'z' で見 ても同じなので、式(4)の逆変換

$$
\boldsymbol{a}_{\text{real}} = A^{-1}R^{-1}\boldsymbol{b}_{\text{real}} \tag{6}
$$

$$
r_{\rm ir} \hspace{20pt} (7)
$$

 $a_{\text{vir}} = A^{-1}R^{-1}b_{\text{vir}}$ と書き換えることができる.また,測定値として得られる  $a_{\text{vir}}'$ の  $z$  成分 $[a_{\text{vir}}']_z$ は常に  $d_{\text{vir}}'$ なので, 式 $(7)$ から計算される  $a_{\rm vir}$ の  $z$  成分を  $[a_{\rm vir}]_z$  とすると

$$
\boldsymbol{a}_{\text{vir}}' = \begin{pmatrix} \frac{d_{\text{vir}}'}{[\boldsymbol{a}_{\text{vir}}]_z} I & 0\\ 0 & 1 \end{pmatrix} \boldsymbol{a}_{\text{vir}} \tag{8}
$$

$$
(I: 3 \nX # ① \nT 5 1)
$$

と表される. これらにより既知の値  $b_{\rm vir}$  と測定値である  $a_{\rm vir}'$ の間に

(0)  
\n
$$
(I: 3 \times \mathbb{A} \oplus \mathbb{C} \mathbb{F})
$$
\n
$$
\geq h \geq k \geq 0 \text{ using } \mathbf{A}_{\text{vir}} \geq \mathbb{R}
$$
\n
$$
\mathbf{a}_{\text{vir}}' = \begin{pmatrix} \frac{d_{\text{vir}}'}{[\mathbf{a}_{\text{vir}}]_{\mathbf{z}}^{\mathbf{z}}} & 0 \\ \frac{d_{\text{vir}}'}{[\mathbf{a}_{\text{vir}}]_{\mathbf{z}}} & 0 \\ 0 & 1 \end{pmatrix} A^{-1} R^{-1} \mathbf{b}_{\text{vir}} \tag{9}
$$

なる関係が成立する.

式(9)は求めるべきパラメータ列  $x=(a, b, a, \beta, \gamma, d_x, d_y, d_y)$ d<sub>z</sub>) について

 $a'_{\text{vir}} = h(x, b_{\text{vir}})$ 

$$
\mathbf{a}'_{\text{vir}} = \begin{pmatrix} \frac{d\text{vir}}{|\mathbf{a}'\text{vir}} & 0 \\ 0 & 1 \end{pmatrix} A^{-1} R^{-1} \mathbf{b}_{\text{vir}} \qquad (9)
$$
  
\n
$$
\hat{\mathbf{a}} \otimes \hat{\mathbf{B}} \hat{\mathbf{B}} \hat{\mathbf{B}} \hat{\mathbf{B}} \hat{\mathbf{B}} \hat{\mathbf{B}} \hat{\mathbf{C}} \hat{\mathbf{C}} \hat{\
$$

と書き下すことができるので、これよりパラメータ列 x を求 めることができるのである.

#### 3.5 修正 Marquardt 法によるパラメータの推定

Fig. 6 に示されているように、 $a'_{\rm vir}$ の測定は13 個の点に対 して行っており、これらを最もよく bvir にあてはめるよう視 覚パラメータを較正することが望ましい。このための手法とし ては、重みつき残差二乗和

$$
S = (\boldsymbol{a}_{\text{vir}}' - \boldsymbol{h}(\boldsymbol{x}, \boldsymbol{b}_{\text{vir}}))^T \sum^{1} (\boldsymbol{a}_{\text{vir}}' - \boldsymbol{h}(\boldsymbol{x}, \boldsymbol{b}_{\text{vir}}))
$$

$$
\begin{pmatrix} \sum_{ij} = \begin{pmatrix} \sigma_i^2, & i = j \\ 0, & i \neq j \end{pmatrix} \end{pmatrix} \tag{11}
$$

を最小にする数値解法である最小二乗法が一般的によく知られ ている. 式(10)より明らかなとおり、 $h(x, b_{\rm vir})$ は非線形モデ ルなので、これより x を求めるためには非線形最小二乗法を 用いる必要がある.非線形最小二乗法にも幾つかの種類がある が, 本 較正法では修正 Marquardt 法を用いている.

基礎的な非線形最小二乗法である Gauss-Newton 法では, 観測方程式

$$
v = a'_{\text{vir}} - h(x, b_{\text{vir}})
$$
 (12)

とヤコビアン

$$
H_{ij} = \frac{\partial h_i}{\partial x_j} \tag{13}
$$

 $\lambda$ 

|                                                                        |                  |                   | Actual value         |
|------------------------------------------------------------------------|------------------|-------------------|----------------------|
|                                                                        | Designed value   | Left eve          | Right eye            |
| Distance to the virtual plane $\lfloor \text{mm} \rfloor$              | 1000             | 854               | 869                  |
| Line of sight $\lceil \text{mm} \rceil$                                | (0, 0, 1000)     | (13.4, 4.29, 870) | $(-10.7, 5.72, 870)$ |
| Location of projection<br>plane at $z=0.1$ [m]<br>(Right, Bottom) [mm] | $(-36.0, -27.2)$ | $(-38.6, -26.3)$  | $(-32.9, -27.0)$     |
| Location of projection<br>plane at $z=0.1$ [m]<br>$(Left, Top)$ [mm]   | (36.0, 27.0)     | (28.4, 20.7)      | (34.3, 20.2)         |

Table 2 Visual parameters obtained by calibration

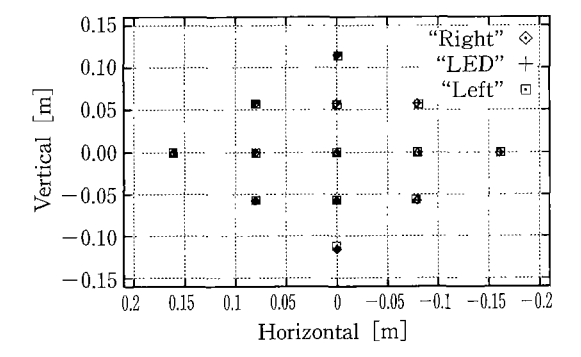

Fig. 9 Measured location of cursor at  $d_{\text{vir}}$  after calibration

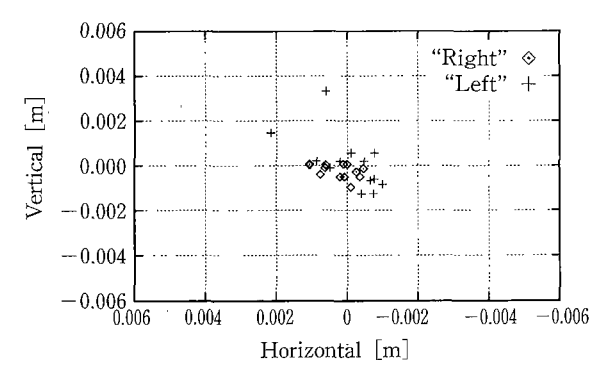

Fig. 10 Distribution of error at each point

より導かれる正規方程式

$$
(HT - \Sigma-1H)\Delta x = HT \Sigma-1v
$$
 (14)

により決定される Ax を用いて

 $x^{(k+1)} = x^{(k)} + \Delta x$  $(15)$ 

と x を反復改良する. これに対し修正 Marquardt 法は、正規 方程式(14)に対角付加項を加え,

$$
(H^T \Sigma^{-1} H + \lambda I) \Delta x = H^T \Sigma^{-1} v \tag{16}
$$

として計算を進める[4]. んの初期値は0であるが、各反復ご とに非線形性の度合いを調べる。非線形性が大きいときにはん を増加、小さいときには減少して収束の安定化、迅速化を図 り、最終的に 入=0 として計算を終える.

#### 3.6 較正結果

以上の手順、手法により得られた視覚パラメータの較正結果

をTable 2にまとめる. なお、本節の較正では、STHMD装 着者の目の位置のズレは対象外であるので、Table 2には記述 されておらず、左目 (32.5, 0.0, 0.0), 右目(-32.5, 0.0, 0.0) のままである. この結果, Fig. 6 のズレが, Fig. 9 に示す とおりに修正された. Fig. 10 は、Fig. 9 の各点において、bvir と a'vir の差を取ったものである. RMS 誤差を求めたところ, 左目については1.5[mm], 右目については0.7[mm] であっ た. LCD の解像度が粗いため、描画される CG の指標の位置 には2~3[mm]程度の不確定さが伴っている. また、測定装置 は手作りである上大型のものなので、やはり少なくとも数ミリ 程度の誤差が生じていると考えなければならず、これは実環境 の指標である LED の位置の誤差となる。このようなことを考 えれば、左右両目に対する上記の結果は、満足のいくものとし てよい.

#### 4. 目の位置のズレの較正

#### 4.1 目の位置のズレの影響の測定

以上のように仮想面上でのズレを較正した結果、目が設計時 に想定している位置に正しく置かれている場合には、全空間に わたり Fig. 10 の精度で実空間内の点と仮想空間内の点の位置 合わせが可能となる. しかし、MHDを装着する人間の眼間距 離や顔の形状は個人により様々であり、必ずしも目が想定した 位置に置かれるとは限らない.

HMD では、空間内のあらゆる距離にある点を全て距離 dvir の仮想面に投影するので、このような目の位置のズレのため, 実空間内の点と仮想面上の点の間に視差によるズレが生じてし まう、その一例として、右目に対してズレの測定を行った結果 を Fig. 11 に示す. 測定に使用した点は、Fig. 6 の "+" マーク が示す LED パターンの内側の9点であり、dvir を境にして手 前と奥で逆方向のズレが生じている様子が見て取れる.

#### 4.2 ズレの較正

このズレの較正は、装着時の初期化手続きとして HMDを 装着するたびに行わなければならないので、第3章のように HMDを固定して実環境座標内の点との位置合わせを行うこと はできない. また、ここでいう目のズレとは HMD と装着者 の目との位置関係であるので、較正用の指標はむしろ HMD に固定されたものである方が都合がよい. これが Fig. 2 に示 した HMD に着脱式のプレート Pを用意し、すべての位置の

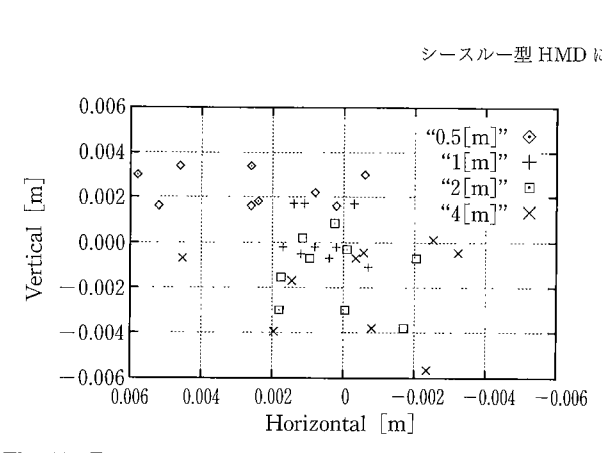

Fig. 11 Error caused by displacement of the eye (Right eye)

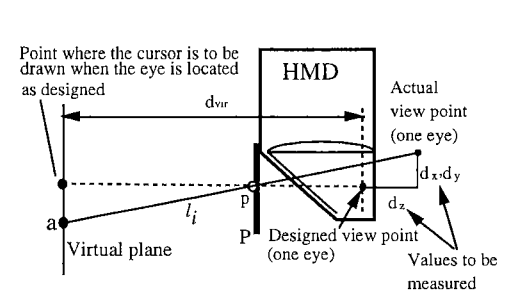

Fig. 12 HMD setup for calibration of eye's displacement

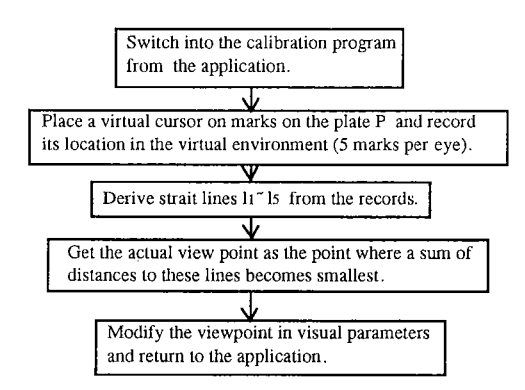

Fig. 13 Process of calibration of eye's displacement

基準にした理由である.

ズレを起こす直接の原因は上記のような個人差であるが、結 局これは左右それぞれの目の、それぞれに想定された点からの ズレとして現れるので、第3章と同様、較正の手続には片眼ず つの議論としてとらえることができる.較正は、以下に示すよ うな簡単な手順により行われる。このフローチャートをFig. 13 に示す

- 1. アプリケーションプログラムから較正のためのプロセス を起動する.
- 2. 仮想環境内のカーソルを動かしてプレート P上に用意 されている指標に 重ね合わせ, カーソルの仮想環境内で の位置を記録する (Fig. 12). これを片眼につき 5 回行う.
- 3. 記録されたカーソルの位置と  $P$ 上の指標の位置から直 線  $h \sim l_6$  を求める (Fig. 12).
- 4. HMD 装着者の実際の目の位置 $(d_x, d_y, d_z)$ を、直線  $d_x$ ~ 4 が最も近づく点として求め、視覚パラメータの視点 の位置を定義する部分をこれにより書き換える.

| 讃パラメータの較正法                      |                      |                     |                       |                     |
|---------------------------------|----------------------|---------------------|-----------------------|---------------------|
|                                 |                      |                     |                       | 91                  |
|                                 |                      |                     |                       |                     |
| Table 3 Comparison of RMS error |                      |                     |                       |                     |
|                                 |                      |                     |                       |                     |
|                                 | $0.5 \,[\mathrm{m}]$ | $1 \, \mathrm{[m]}$ | $2 \lfloor m \rfloor$ | $4 \lceil m \rceil$ |
| Before calibration [mm]         | 4.2                  | 1.5                 | 2.4                   | 3.6                 |

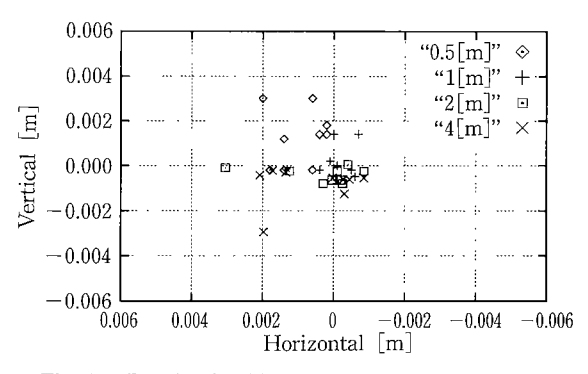

Fig. 14 Result of calibration of eye's displacement

5. アプリケーションに 復帰する.

記録されたカーソルの位置を $a_i = (a_i^0, a_i^1, d_{\rm vir})$ , これに対応 直線  $l$ , は

$$
\vec{z} \times \vec{z} = \vec{z} \times \vec{z} \times \vec{z}
$$
\n
$$
\vec{z} \times \vec{z} = \vec{z} \times \vec{z} \times \vec{z}
$$
\n
$$
\vec{z} \times \vec{z} \times \vec{z} \times \vec{z}
$$
\n
$$
\vec{z} \times \vec{z} \times \vec{z}
$$
\n
$$
l_i : \begin{pmatrix} x \\ y \\ z \end{pmatrix} = (\mathbf{a}_i - \mathbf{p}_i)t + \mathbf{p}_i
$$
\n
$$
= \begin{pmatrix} a_i^0 - p_i^0 \\ a_i^1 - p_i^1 \\ d_{\text{vir}} - p_i^2 \end{pmatrix} t + \begin{pmatrix} p_i^0 \\ p_i^1 \\ p_i^2 \end{pmatrix}
$$
\n
$$
(17)
$$

と表されることとなる.  $a_i$ は仮想環境座標系での値,  $p_i$ は実 環境座標系での値であるが、第3章における製作誤差較正の結 果両者は完全に一致していると考えてよいので、これらの値を そのまま用いて直線  $l_i$ を求めても差し支えない. 点  $d = (d_x, d_y)$  $(d_y, d_z)$ から各直線までの距離の和は

$$
L = \sum_{i=1}^{5} \frac{|d-p_i|^2 |a_i-p_i|^2 - \{(d-p_i) \cdot (a_i-p_i)\}^2}{|a_i-p_i|^2}
$$
(18)

と表され、Lを最小にする d として真の目の位置が得られる のである. Fig. 11 のズレに対してこの推定を行ったところ,  $(d_x, d_y, d_z)$ =(-0.4[mm], -0.7[mm], -23.5[mm]) であるとい う結果が得られた. これを, 3章で, 左目 (32.5, 0.0, 0.0), 右目 (-32.5, 0.0, 0.0) のままにされていた. CG の視覚パラ メータのうちの視点を定義する部分に反映させたところ、Fig. 14 に示されるようにズレの修正が行われた. 較正の前後での RMS 誤差を比較した 結果を Table3 にまとめる.

#### 5. ま と め

STHMD を用いる上で、実環境と仮想環境との間の整合性 は、十分な注意が払われなければならない問題である. 本論文 では、実環境とスーパーインポーズされた仮想環境の位置の正 確な対応づけを行う方法を提案した. すなわち、誤差の要因を HMD の製作誤差及び装着者の個人差に分離し、それぞれを較 正する手法を提案し、試作機を用いてこれを実証した.

- る実空間の修飾の研究", 第6回ヒューマン·インターフェイス·シン
- 
- [3] 前田, 荒井, 舘: "頭部運動追従型両眼視覚提示装置の設計と評価", 日<br>本ロボット学会誌. vol. 10, no. 5, pp. 100-109, 1992. ,
- ,<br>反。 ム .<br>.<br>. 型 .<br>.<br>.

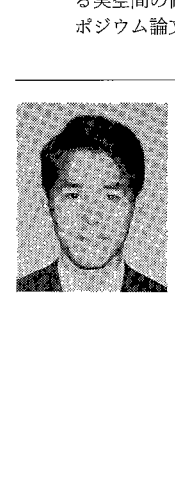

# ー<br>)<br>)

 大 石 幡 十 館 障 いた仮想 フェイ 空ス 一 D |藤, 石井 : "シースルー型 HMD を用いた仮想空間によ<br>飾の研究", 第6回ヒューマン・インターフェイス・シン [4] - 1<br>集, pp. 1-8, 1990.<br><del>|-</del><br>大石崎士 ( Takashi Oishi)<br>|969 年 3 月 23 日生. 1994 年東京大学大学院工学<br>|-<br>|5969 年 3 月 23 日生. 1994 年東京大学大学院工学<br>|<br>|5969 年 3 月 23 日生. 1994 年東京大学大 1969 年 3 月 23 日 生 . 1994 年東京大学大学院工学 系研究科計数工学専攻修士課程修了. 同年東京電 力株式会社入社,現在に至る. 在学中人工現実感 の研究に従事. (日本ロボット学会学生会員)

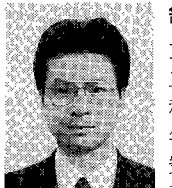

## る 館 目 j 幸呈 (Susumu Tach け

1946 年 1 月 1 自生. 1968 年,東京大学工学部計数 工学科卒業. 1973年,東京大学大学院工学系研究 科博士課程修了,工学博士,東京大学助手・ 1975 年,通産省機械技術研究所研究員.その 後主任研 究官, 遠隔制御課長, バイオロボティクス課長.

- 1 ,

1979 年から 1980 年,マサチューセッツ工科大学<br>年,東京大学助教授.1992 年,東京大学教授に就<br>IEEE/EMBS 学会賞,通商産業大臣賞などを受<br>(日本ロボット学会正会員) デット こうしょう 月<br>!<br>! |<br>|<br>|<br>| 通商産  $E/EN$  $\text{EEE}/\text{EMBS}$ 学会  $\ddot{\phantom{0}}$ 任,現在に至る.IEEE/EMBS 学会賞,通商産業大臣賞などを受<br>賞. (日本ロボット学会正会員)